```
k = 1;
      tend = 300;
      x0 = 2.5; y0 = 2.5;
      x =.; y =.;
      Sol = NDSolve[{D[x[t], t] = 1 - x[t] * y[t] * y[t], D[y[t], t] =
            k * (x[t] * y[t] * y[t] - y[t]), x[0] = x0, y[0] = y0, {x, y}, {t, 0, tend}];Out[\frac{1}{2} \frac{1}{2}1 + tIn[9585]:= P1 = ParametricPlot [{Evaluate[x[t] /. First[Sol]], Evaluate[y[t] /. First[Sol]]},
         {t, 0, tend}, PlotPoints  2000, Mesh  False,
         PlotRange  {{0, 5.5}, {0, 5.5}}, PlotStyle  Black,
         FrameLabel  {Style["Aα", FontFamily  "Times New Roman", FontSlant  Italic,
             FontSize  21, FontColor  Black], Style["Cα", FontFamily 
              "Times New Roman", FontSlant  Italic, FontSize  21, FontColor  Black]},
         RotateLabel  True, Frame  {{Automatic, False}, {Automatic, False}},
         Epilog \rightarrow {Inset \lceilGraphics\lceil {Black, Text\lceil Style\lceil" Αρχικές συνθήκες ", 21, FontFamily  "MS Serif", {5, 6.1},
            Inset[Graphics[{Black,
               Text[Style[" Θ. ασ. ευστ. σ.ι. ", 21, FontFamily  "MS Serif"]]}],
             {4.9, 5.7}], {Green, Text[Style["✶", 20], {3.5, 5.7}]},
            {Green, Text[Style["✶", 25], {1, 1}]};
      G0 = Graphics[{PointSize[0.02], Blue, Point[{3.5, 6.1}]}];
      G1 = Graphics[{PointSize[0.02], Blue, Point[{x0, y0}]}];
      x0 = 0.5; y0 = 0.05;
      Sol2 = NDSolve[
         \{D[x[t], t] = 1 - x[t] * y[t], y[t], D[y[t], t] = k * (x[t] * y[t] * y[t], y[t])\}x[0]  x0, y[0]  y0}, {x, y}, {t, 0, tend}];
      P2 =
        ParametricPlot[{Evaluate[x[t] /. First[Sol2]], Evaluate[y[t] /. First[Sol2]]},
         {t, 0, tend}, PlotPoints  2000, Mesh  False, PlotStyle  Black];
      G2 = Graphics[{PointSize[0.02], Blue, Point[{x0, y0}]}];
      x0 = 1.5; y0 = 0.3;
      Sol3 = NDSolve[
         \{D[x[t], t] = 1 - x[t] * y[t] * y[t], D[y[t], t] = k * (x[t] * y[t] * y[t] - y[t]),x[0]  x0, y[0]  y0}, {x, y}, {t, 0, tend}];
      P3 =
        ParametricPlot[{Evaluate[x[t] /. First[Sol3]], Evaluate[y[t] /. First[Sol3]]},
         {t, 0, tend}, PlotPoints  2000, Mesh  False, PlotStyle  Black];
      G3 = Graphics[{PointSize[0.02], Blue, Point[{x0, y0}]}];
```
 $x0 = 0.5$ ;  $y0 = 0.2$ ;

```
Sol4 = NDSolve[
   \{D[x[t], t] = 1 - x[t] * y[t] * y[t], D[y[t], t] = k * (x[t] * y[t] * y[t] - y[t]),x[0]  x0, y[0]  y0}, {x, y}, {t, 0, tend}];
P4 =
  ParametricPlot[{Evaluate[x[t] /. First[Sol3]], Evaluate[y[t] /. First[Sol3]]},
   {t, 0, tend}, PlotPoints  2000, Mesh  False, PlotStyle  Black];
G4 = Graphics[{PointSize[0.02], Blue, Point[{x0, y0}]}];
x0 = 0.5; y0 = 0.2;
Sol5 = NDSolve[
   \{D[x[t], t] = 1 - x[t] * y[t] * y[t], D[y[t], t] = k * (x[t] * y[t] * y[t] - y[t]),x[0]  x0, y[0]  y0}, {x, y}, {t, 0, tend}];
P5 =
  ParametricPlot[{Evaluate[x[t] /. First[Sol5]], Evaluate[y[t] /. First[Sol5]]},
   {t, 0, tend}, PlotPoints  2000, Mesh  False, PlotStyle  Black];
G5 = Graphics[{PointSize[0.02], Blue, Point[{x0, y0}]}];
x0 = 5.5; y0 = k / (k * x0 + 1);
Sol6 = NDSolve[
   \{D[x[t], t] = 1 - x[t] * y[t] * y[t], D[y[t], t] = k * (x[t] * y[t] * y[t] - y[t]),x[0]  x0, y[0]  y0}, {x, y}, {t, 0, tend}];
P6 =
  ParametricPlot[{Evaluate[x[t] /. First[Sol6]], Evaluate[y[t] /. First[Sol6]]},
   {t, 0, tend}, PlotPoints  2000, Mesh  False, PlotStyle  Black];
G6 = Graphics[{PointSize[0.02], Blue, Point[{x0, y0}]}];
x0 = 4; y0 = 0.15;
Sol7 = NDSolve[
   \{D[x[t], t] = 1 - x[t] * y[t] * y[t], D[y[t], t] = k * (x[t] * y[t] * y[t] - y[t]),x[0]  x0, y[0]  y0}, {x, y}, {t, 0, tend}];
P7 =
  ParametricPlot[{Evaluate[x[t] /. First[Sol7]], Evaluate[y[t] /. First[Sol7]]},
   {t, 0, tend}, PlotPoints  2000, Mesh  False, PlotStyle  Black];
G7 = Graphics[{PointSize[0.02], Blue, Point[{x0, y0}]}];
x0 = 1.8; y0 = k / (k * x0 + 1) + 0.1;
Sol8 = NDSolve[
   \{D[x[t], t] = 1 - x[t] * y[t] * y[t], D[y[t], t] = k * (x[t] * y[t] * y[t] - y[t]),x[0]  x0, y[0]  y0}, {x, y}, {t, 0, tend}];
P8 =
  ParametricPlot[{Evaluate[x[t] /. First[Sol8]], Evaluate[y[t] /. First[Sol8]]},
   {t, 0, tend}, PlotPoints  2000, Mesh  False, PlotStyle  Black];
G8 = Graphics[{PointSize[0.02], Blue, Point[{x0, y0}]}];
x0 = 3; y0 = k / (k * x0 + 1);
Sol9 = NDSolve[
```

```
\{D[x[t], t] = 1 - x[t] * y[t], y[t], D[y[t], t] = k * (x[t] * y[t], y[t], y[t])\},\}x[0]  x0, y[0]  y0}, {x, y}, {t, 0, tend}];
P9 =
  ParametricPlot[{Evaluate[x[t] /. First[Sol9]], Evaluate[y[t] /. First[Sol9]]},
   {t, 0, tend}, PlotPoints  2000, Mesh  False, PlotStyle  Black];
G9 = Graphics[{PointSize[0.02], Blue, Point[{x0, y0}]}];
x0 = 8; y0 = 0.12;
Sol10 = NDSolve[
   \{D[x[t], t] = 1 - x[t] * y[t] * y[t], D[y[t], t] = k * (x[t] * y[t] * y[t] - y[t]),x[0]  x0, y[0]  y0}, {x, y}, {t, 0, tend}];
P10 = ParametricPlot[
   {Evaluate[x[t] /. First[Sol10]], Evaluate[y[t] /. First[Sol10]]},
   {t, 0, tend}, PlotPoints  2000, Mesh  False, PlotStyle  Black];
G10 = Graphics[{PointSize[0.02], Blue, Point[{x0, y0}]}];
x0 = 5.5; y0 = 0.2;
Sol11 = NDSolve[
   {D[x[t], t] = 1 - x[t] * y[t] * y[t], D[y[t], t] = k * (x[t] * y[t] * y[t] - y[t]),}x[0]  x0, y[0]  y0}, {x, y}, {t, 0, tend}];
P11 = ParametricPlot[
   {Evaluate[x[t] /. First[Sol11]], Evaluate[y[t] /. First[Sol11]]},
   {t, 0, tend}, PlotPoints  2000, Mesh  False, PlotStyle  Black];
G11 = Graphics[{PointSize[0.02], Blue, Point[{x0, y0}]}];
x0 = 3; y0 = 0.35;
Sol12 = NDSolve[
   {D[x[t], t] = 1 - x[t] * y[t] * y[t], D[y[t], t] = k * (x[t] * y[t] * y[t] - y[t]),}x[0]  x0, y[0]  y0}, {x, y}, {t, 0, tend}];
P12 = ParametricPlot[
   {Evaluate[x[t] /. First[Sol12]], Evaluate[y[t] /. First[Sol12]]},
   {t, 0, tend}, PlotPoints  2000, Mesh  False, PlotStyle  Black];
G12 = Graphics[{PointSize[0.02], Blue, Point[{x0, y0}]}];
x0 = 0.05; y0 = 0.49;
Sol13 = NDSolve[
   \{D[x[t], t] = 1 - x[t] * y[t] * y[t], D[y[t], t] = k * (x[t] * y[t] * y[t] - y[t]),x[0]  x0, y[0]  y0}, {x, y}, {t, 0, tend}];
P13 = ParametricPlot[
   {Evaluate[x[t] /. First[Sol13]], Evaluate[y[t] /. First[Sol13]]},
   {t, 0, tend}, PlotPoints  2000, Mesh  False, PlotStyle  Black];
G13 = Graphics[{PointSize[0.02], Blue, Point[{x0, y0}]}];
```
**x0 = 7; y0 = 0.15;**

```
Sol14 = NDSolve[
   \{D[x[t], t] = 1 - x[t] * y[t] * y[t], D[y[t], t] = k * (x[t] * y[t] * y[t] - y[t]),x[0]  x0, y[0]  y0}, {x, y}, {t, 0, tend}];
P14 = ParametricPlot[
   {Evaluate[x[t] /. First[Sol14]], Evaluate[y[t] /. First[Sol14]]},
   {t, 0, tend}, PlotPoints  2000, Mesh  False, PlotStyle  Black];
G14 = Graphics[{PointSize[0.02], Blue, Point[{x0, y0}]}];
x0 = 2; y0 = 0.001;
Sol15 = NDSolve[
   \{D[x[t], t] = 1 - x[t] * y[t] * y[t], D[y[t], t] = k * (x[t] * y[t] * y[t] - y[t]),x[0]  x0, y[0]  y0}, {x, y}, {t, 0, tend}];
P15 = ParametricPlot[
   {Evaluate[x[t] /. First[Sol15]], Evaluate[y[t] /. First[Sol15]]},
   {t, 0, tend}, PlotPoints  2000, Mesh  False, PlotStyle  Black];
G15 = Graphics[{PointSize[0.02], Blue, Point[{x0, y0}]}];
x0 = 5.5; y0 = 0.001;
Sol16 = NDSolve[
   \{D[x[t], t] = 1 - x[t] * y[t] * y[t], D[y[t], t] = k * (x[t] * y[t] * y[t] - y[t]),x[0]  x0, y[0]  y0}, {x, y}, {t, 0, tend}];
P16 = ParametricPlot[
   {Evaluate[x[t] /. First[Sol16]], Evaluate[y[t] /. First[Sol16]]},
   {t, 0, tend}, PlotPoints  2000, Mesh  False, PlotStyle  Black];
G16 = Graphics[{PointSize[0.02], Blue, Point[{x0, y0}]}];
x0 = 1.3; y0 = 0.5;
Sol17 = NDSolve[
   \{D[x[t], t] = 1 - x[t] * y[t] * y[t], D[y[t], t] = k * (x[t] * y[t] * y[t] - y[t]),x[0]  x0, y[0]  y0}, {x, y}, {t, 0, tend}];
P17 = ParametricPlot[
   {Evaluate[x[t] /. First[Sol17]], Evaluate[y[t] /. First[Sol17]]},
   {t, 0, tend}, PlotPoints  2000, Mesh  False, PlotStyle  Black];
G17 = Graphics[{PointSize[0.02], Blue, Point[{x0, y0}]}];
x0 = 1.1; y0 = 0.53;
Sol18 = NDSolve[
   \{D[x[t], t] = 1 - x[t] * y[t] * y[t], D[y[t], t] = k * (x[t] * y[t] * y[t] - y[t]),x[0]  x0, y[0]  y0}, {x, y}, {t, 0, tend}];
P18 = ParametricPlot[
   {Evaluate[x[t] /. First[Sol18]], Evaluate[y[t] /. First[Sol18]]},
   {t, 0, tend}, PlotPoints  2000, Mesh  False, PlotStyle  Black];
G18 = Graphics[{PointSize[0.02], Blue, Point[{x0, y0}]}];
```
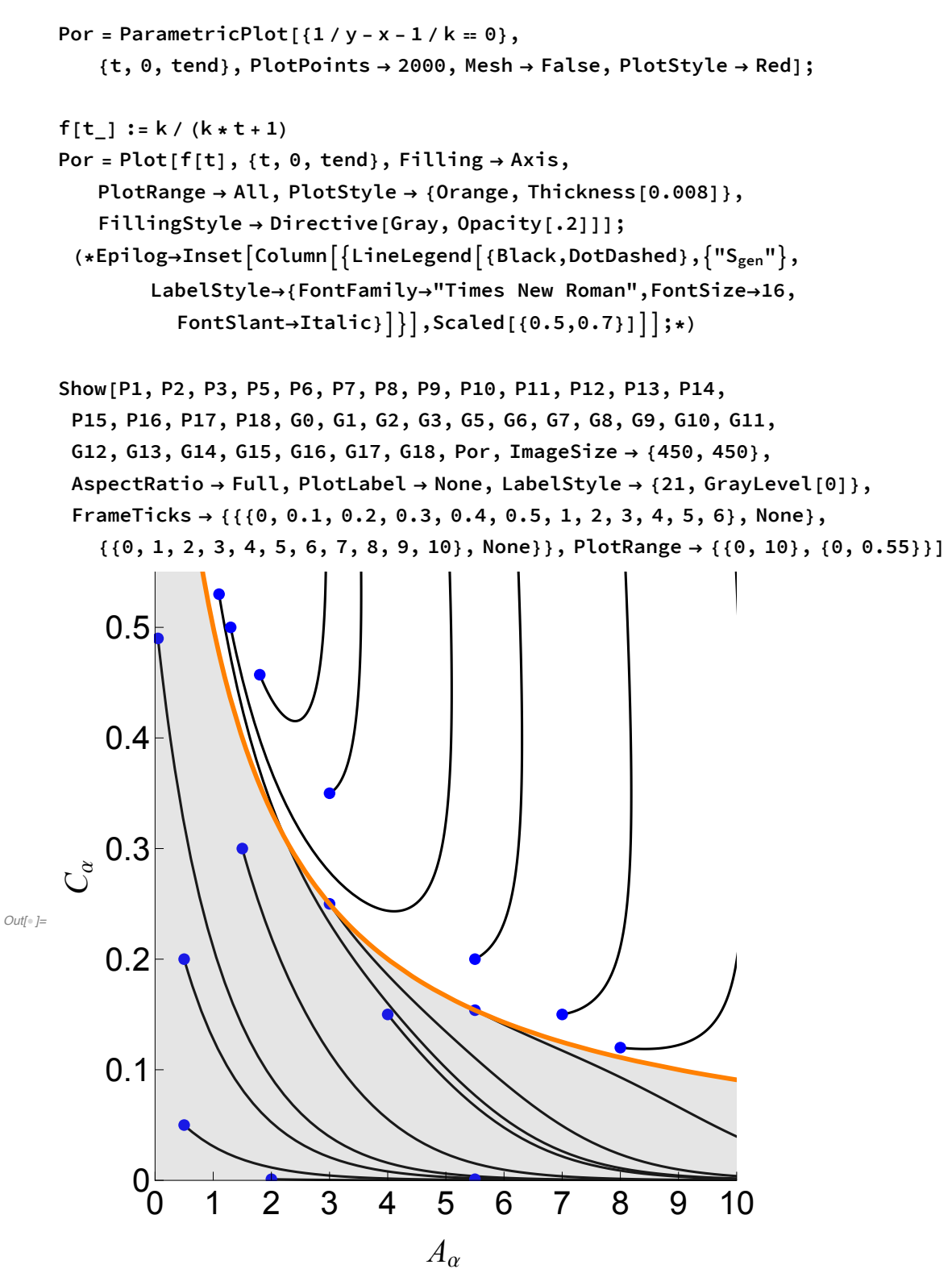